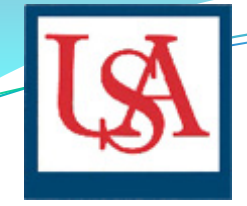

# **University of South Alabama Incident Reporting System**

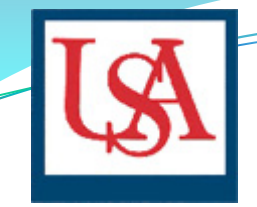

## Getting Started

Report injuries to your supervisor IMMEDIATELY.

An incident report must be completed within 72 hours of the incident. Out-of-pocket expenses and/or reinstatement of time will not be considered if an incident form has not been submitted.

**NOTE:** If you are responsible for entering incident reports for others in your department you will need to contact the Office of Risk Management to request a status change in the system from User to Reporter

#### **Before You Begin**

#### **Gather the following mandatory information :**

Name

.

- Address
- Phone Number
- Affiliation
- Date of Birth
- Incident Date
- Date Incident Reported
- Description of Incident
- Contributing Factors (if any)
- Location of Incident
- Type of Injury
- Location of Injury
- Was Treatment Received? If so, where?
- Name of Witness (if applicable)
- Witness Phone Number

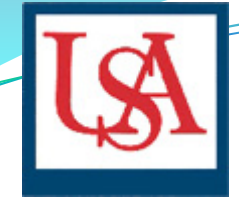

#### Log-on Screen

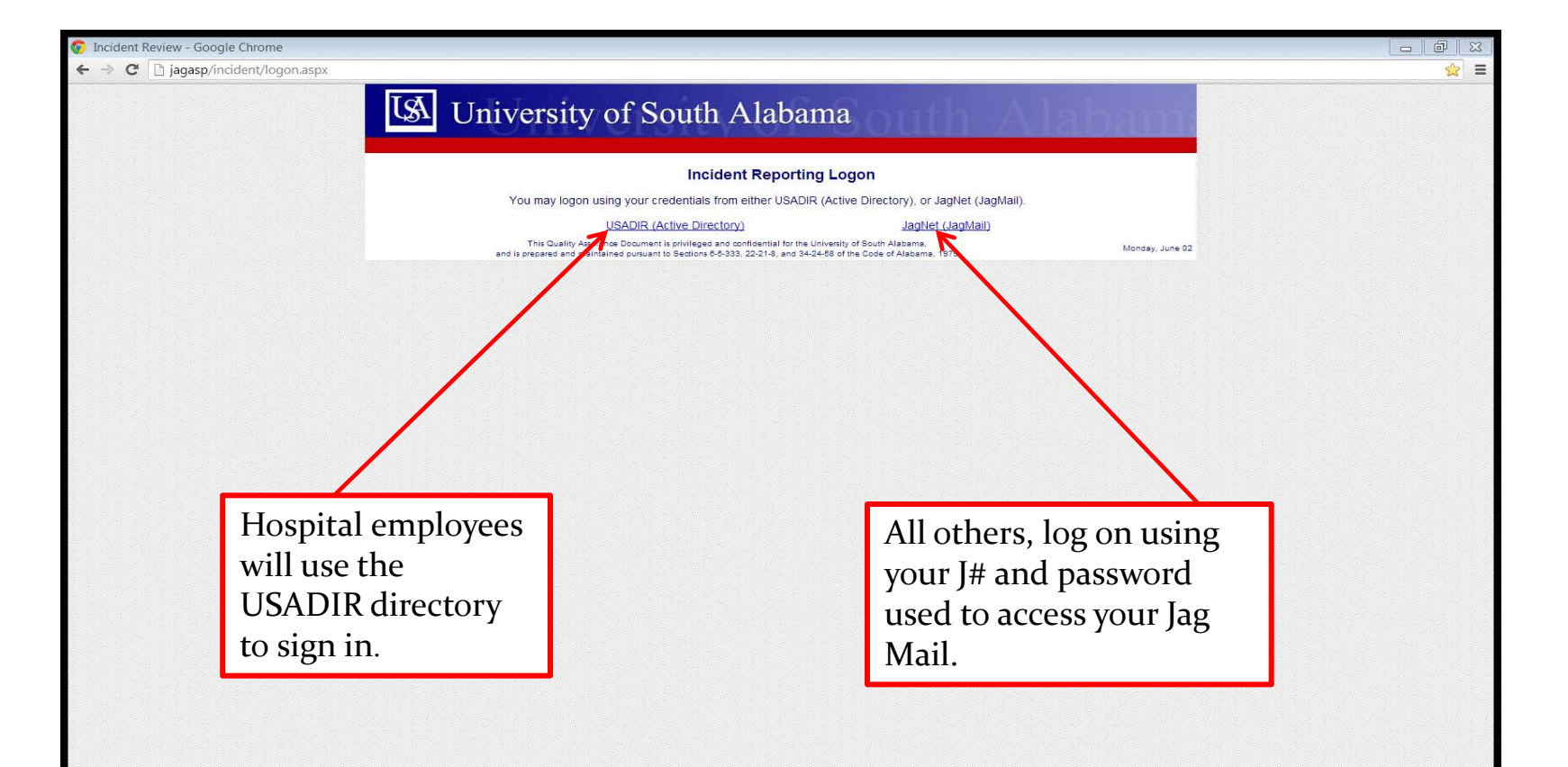

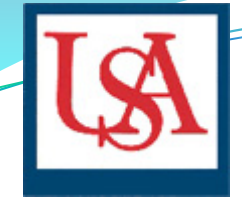

#### Incident Entry

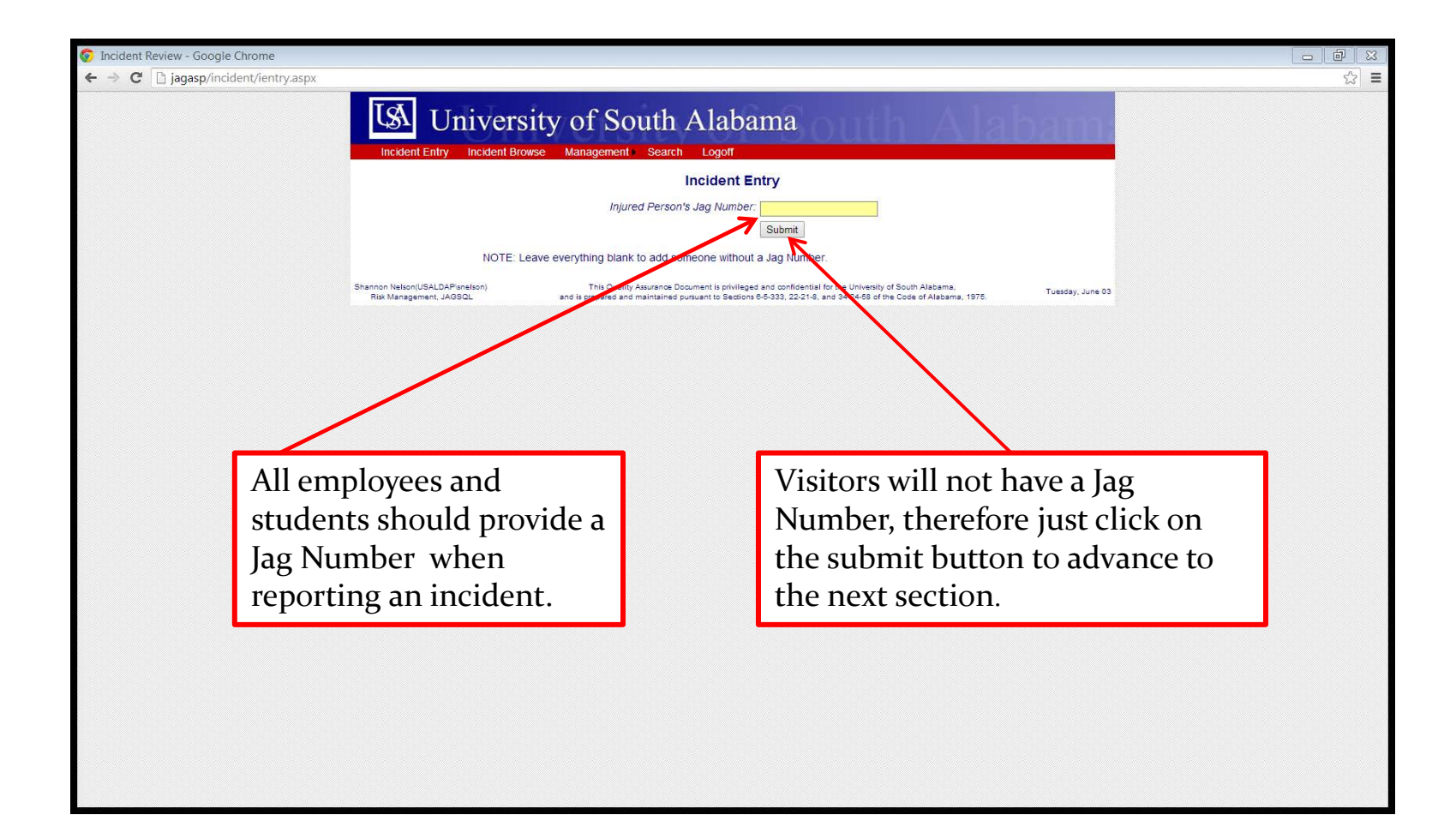

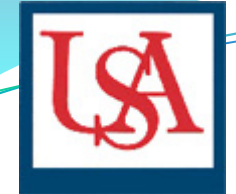

## Incident Entry - Part One

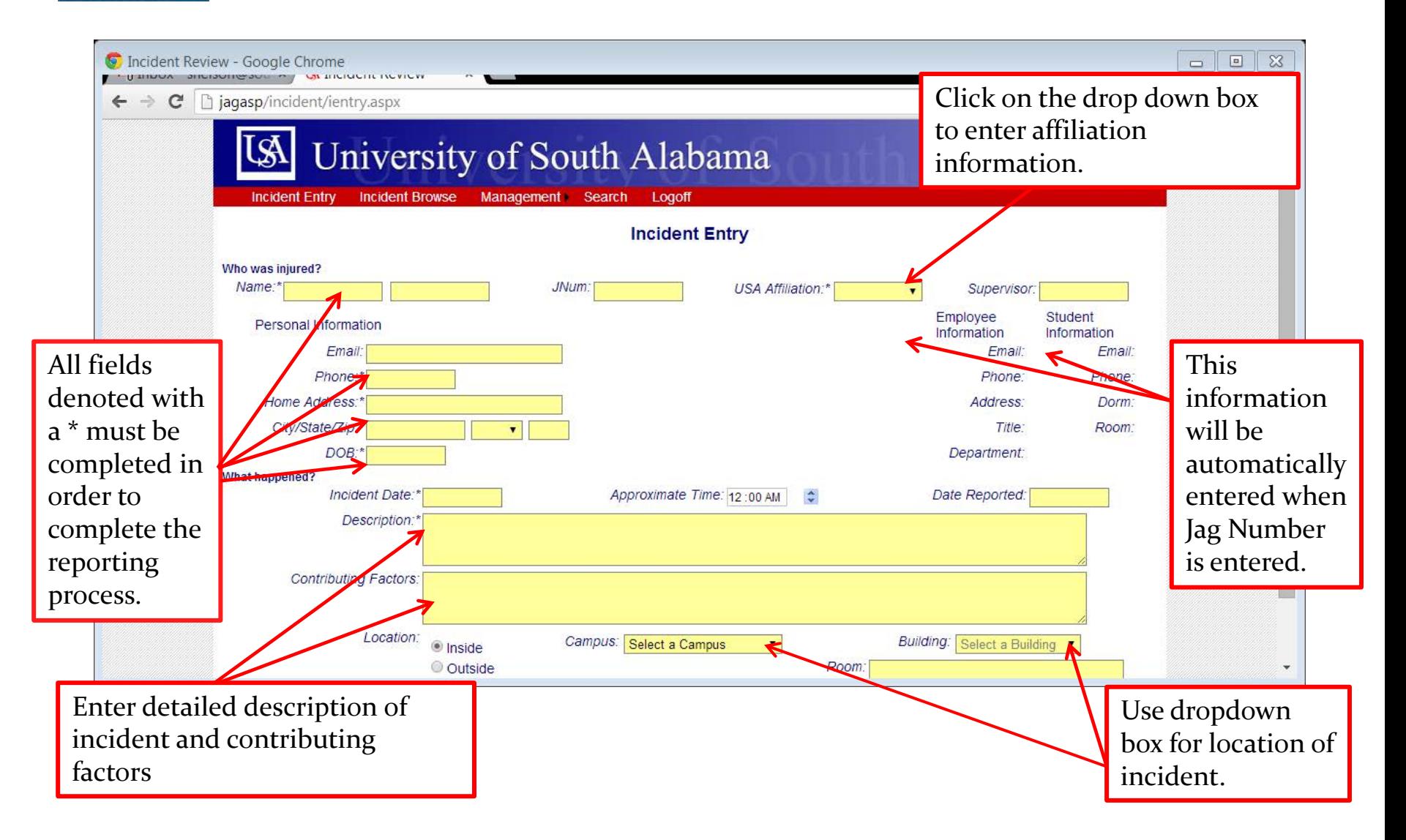

## Incident Entry - Part Two

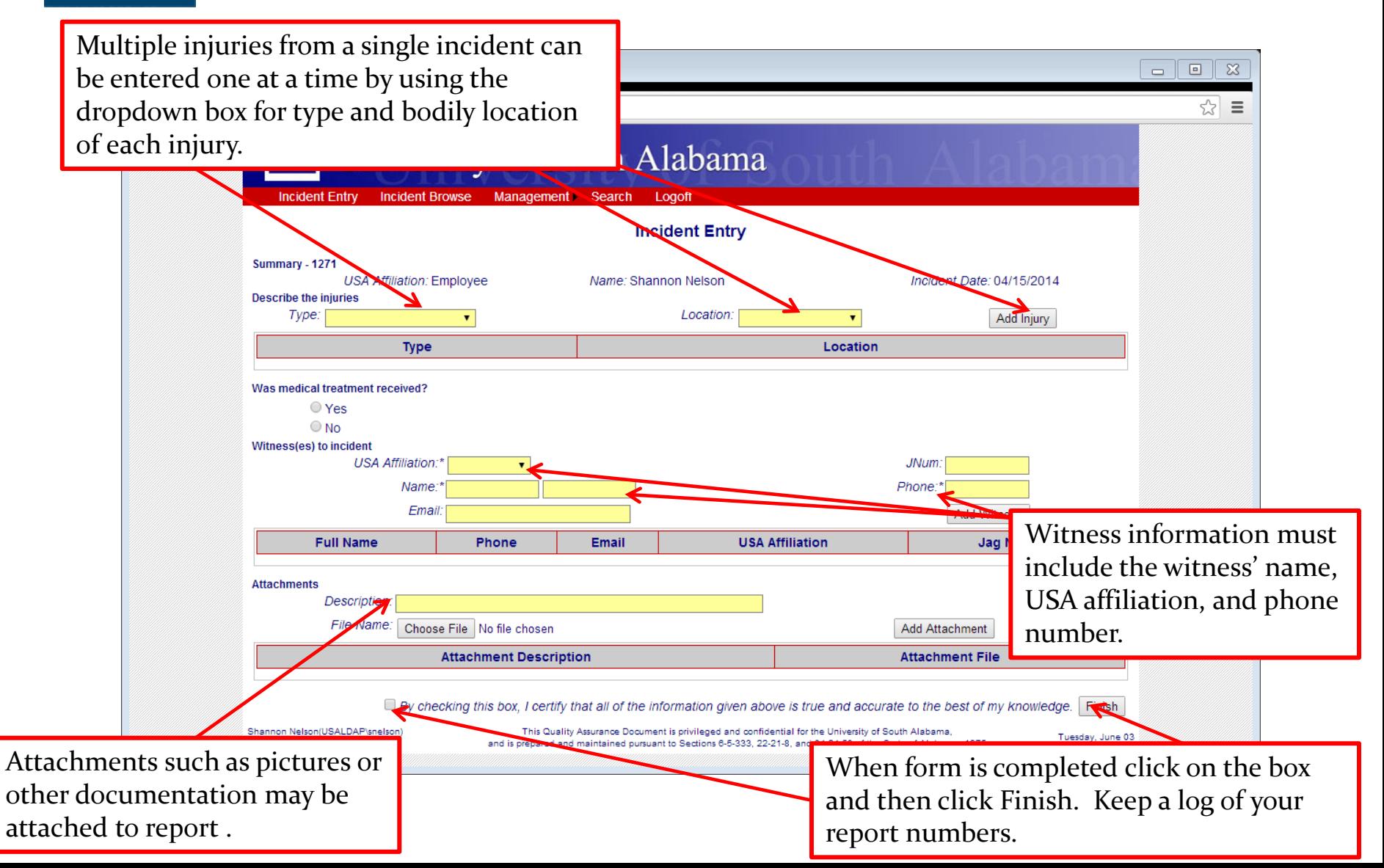